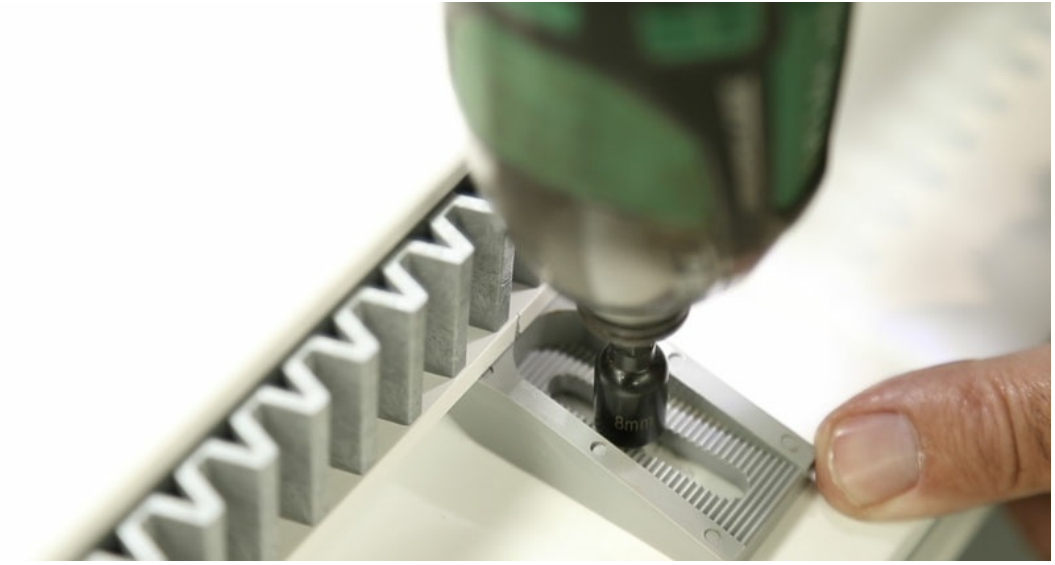

Pas de plus haute résolution disponible.

[Pose\\_d\\_une\\_cr\\_maill\\_re\\_sur\\_portail\\_coulissant\\_Capture\\_d\\_e\\_cran\\_2019-10-10\\_a\\_18.20.22.jpg](https://communaute.klosup.fr/images/1/1b/Pose_d_une_cr_maill_re_sur_portail_coulissant_Capture_d_e_cran_2019-10-10_a_18.20.22.jpg) (800 × 424 pixels, taille du \$chier : 49 Kio, type MIME : image/jpeg) Pose\_d\_une\_cr\_maill\_re\_sur\_portail\_coulissant\_Capture\_d\_e\_cran\_2019-10-10\_a\_18.20.22

## Historique du fichier

Cliquer sur une date et heure pour voir le fichier tel qu'il était à ce moment-là.

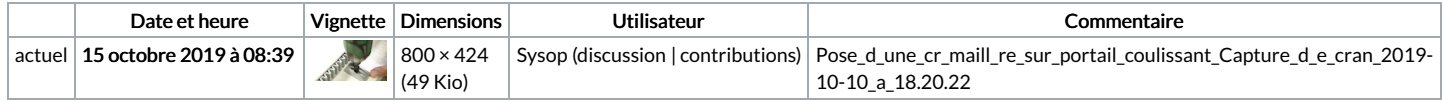

Vous ne pouvez pas remplacer ce fichier.

## Utilisation du fichier

La page suivante utilise ce fichier :

Pose d'une [crémaillère](https://communaute.klosup.fr/wiki/Pose_d%2527une_cr%25C3%25A9maill%25C3%25A8re_sur_portail_coulissant) sur portail coulissant

## Métadonnées

Ce fichier contient des informations supplémentaires, probablement ajoutées par l'appareil photo numérique ou le numériseur utilisé pour le créer. Si le fichier a été modifié depuis son état original, certains détails peuvent ne pas refléter entièrement l'image modifiée.

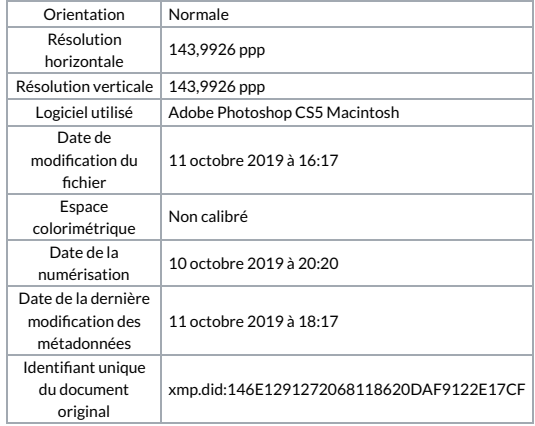